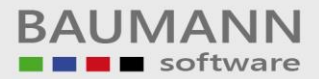

# *Wie erreiche ich was?*

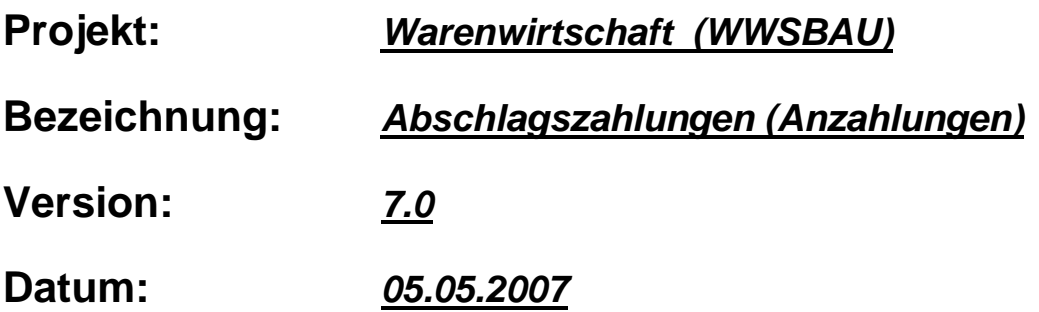

#### **Kurzbeschreibung:**

Mit diesem Leitfaden erhalten Sie eine tabellarische Kurzanleitung, um in Ihrem Hause die **Abschlagszahlungen** (**Anzahlungen**) innerhalb der Warenwirtschaft abzuwickeln.

Hierbei handelt es sich nicht um die **Teilzahlungen**. Die **Teilzahlungen** sind in einem separaten Leitfaden (Teilzahlungen) erklärt.

Natürlich ist es möglich, die **Teilzahlungen** und die **Anzahlunge**n (**Abschlagszahlungen**) zu kombinieren. In vielen Fällen ist es sogar ratsam, dies zu tun.

Bei den **Teilzahlungen**, wie es der Name schon sagt, handelt es sich um **Teilzahlungen** auf eine **Rechnung**. Diese **Teilzahlungen** sollten Sie eingeben.

Bei den **Abschlagszahlungen** (**Anzahlungen**) handelt es sich um etwas anderes. In diesen Fällen werden (für die Zahlungen) *Rechnungen* erstellt, die bei den *Endrechnungen* wiederum angerechnet werden.

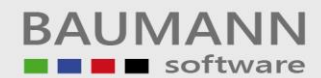

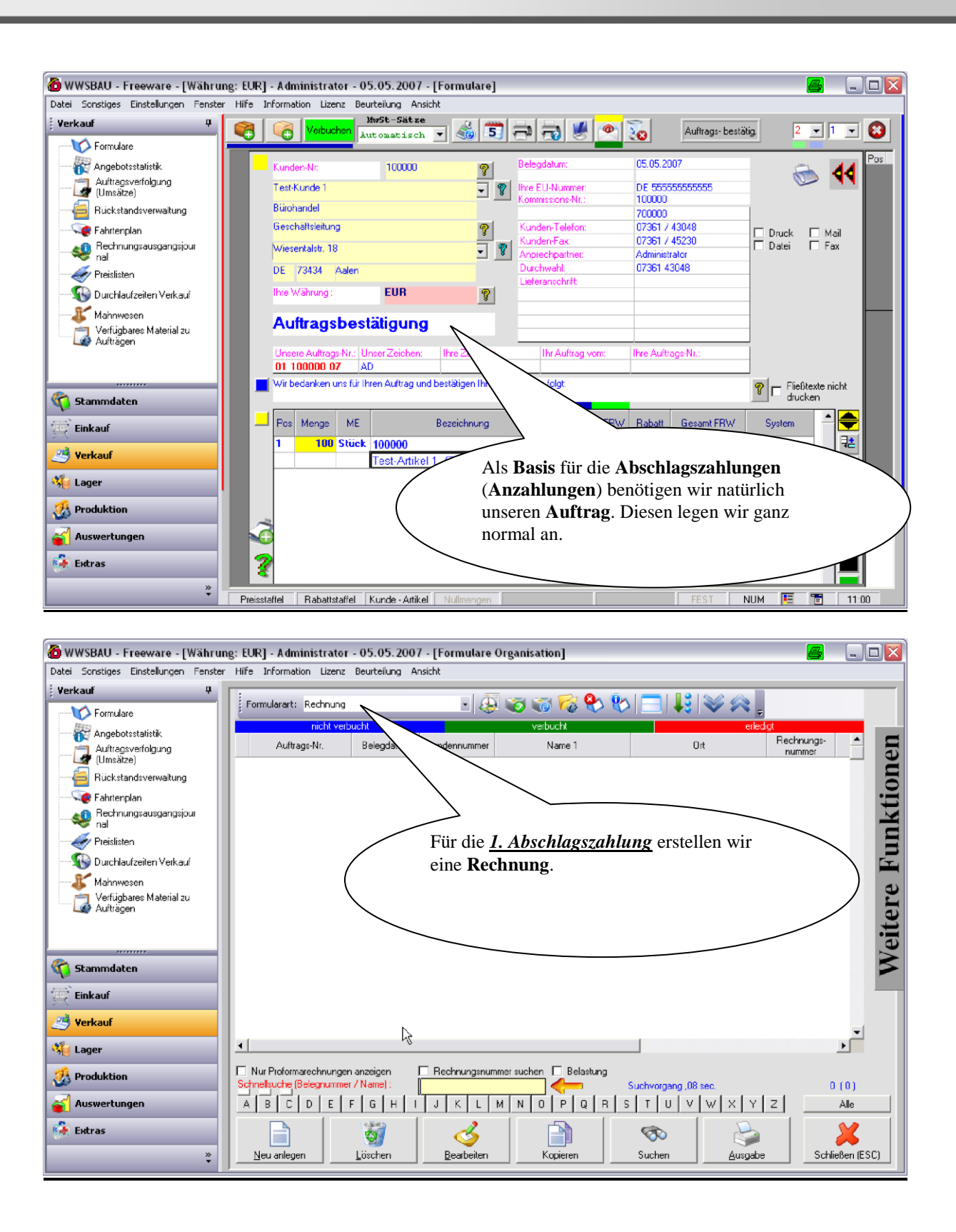

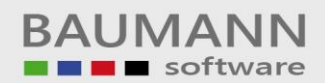

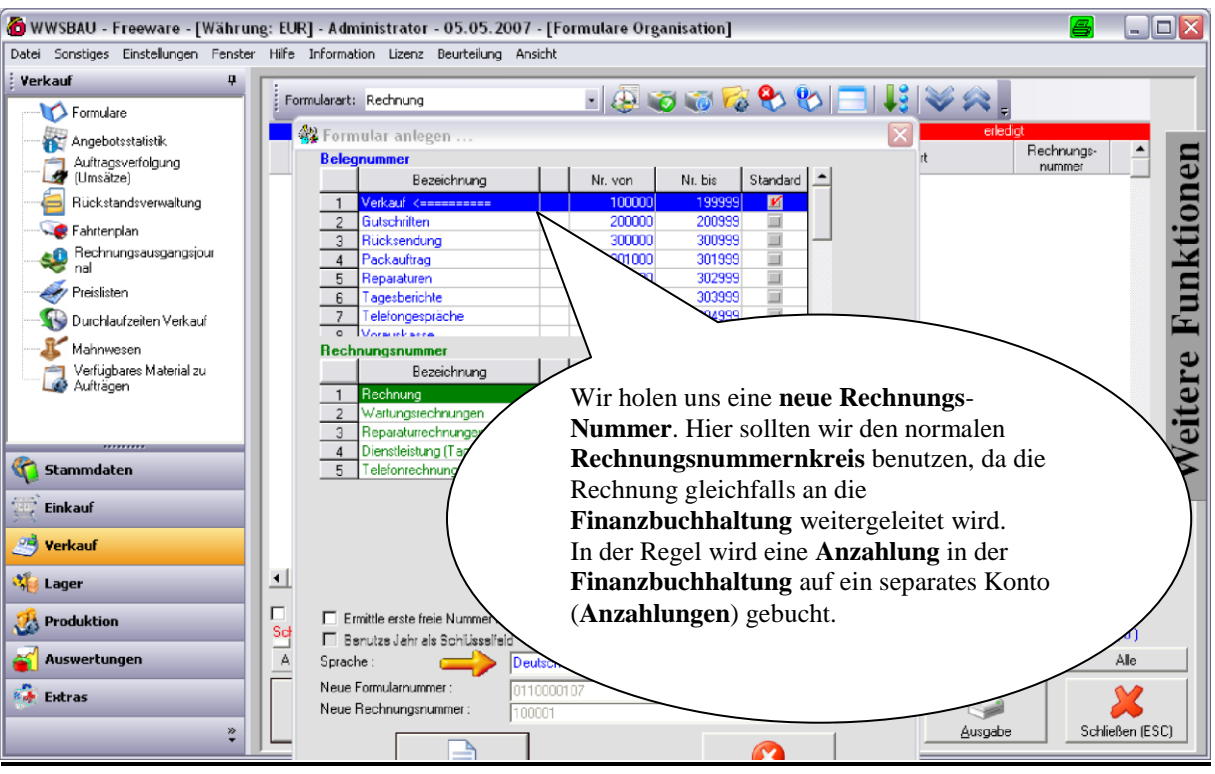

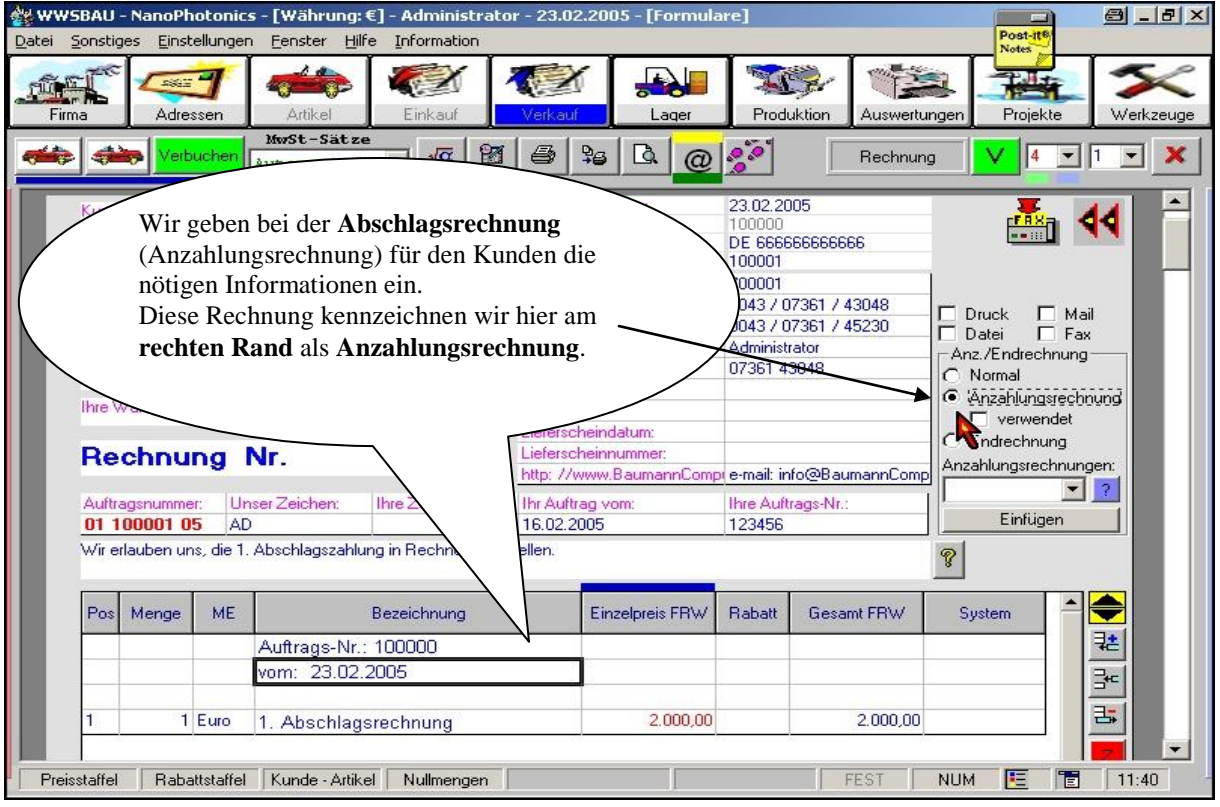

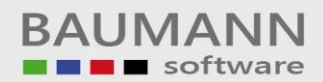

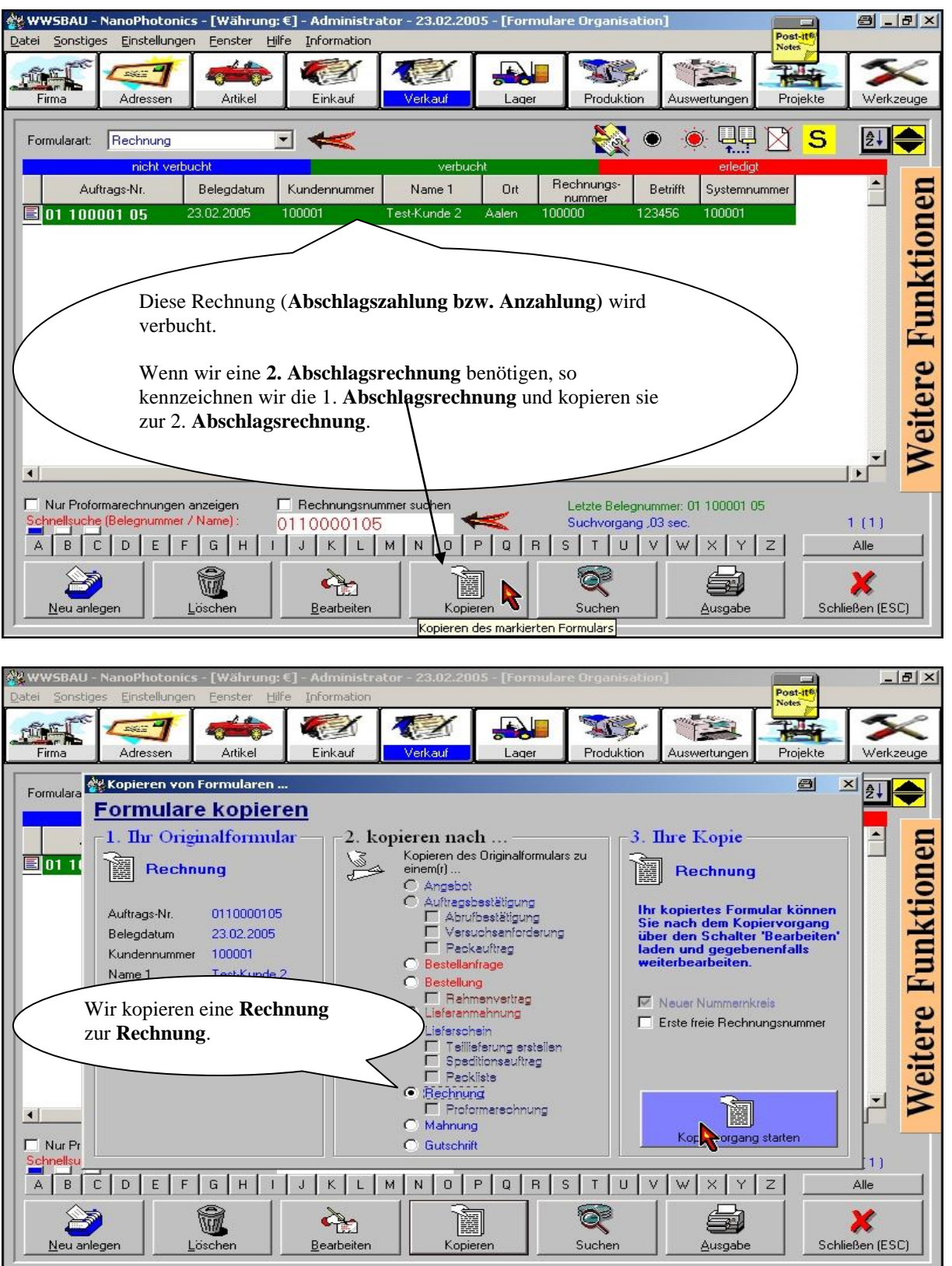

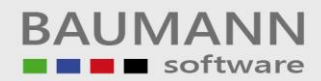

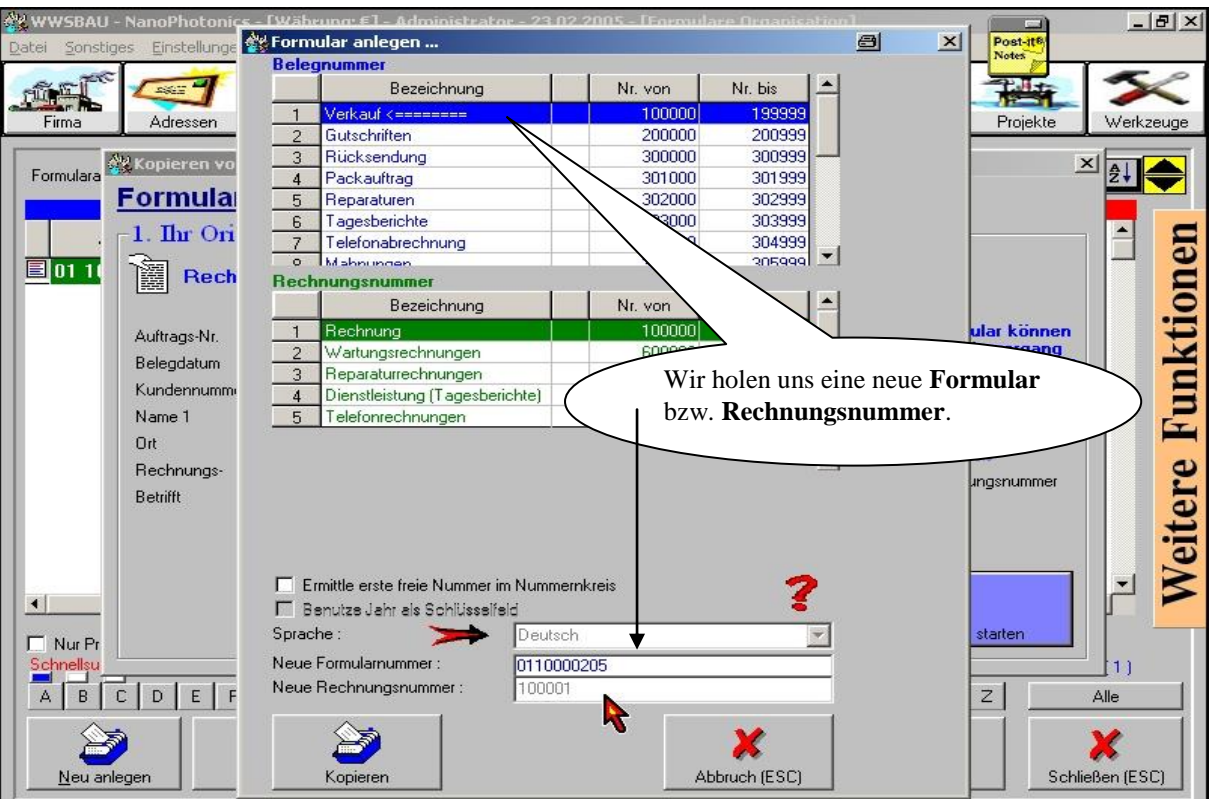

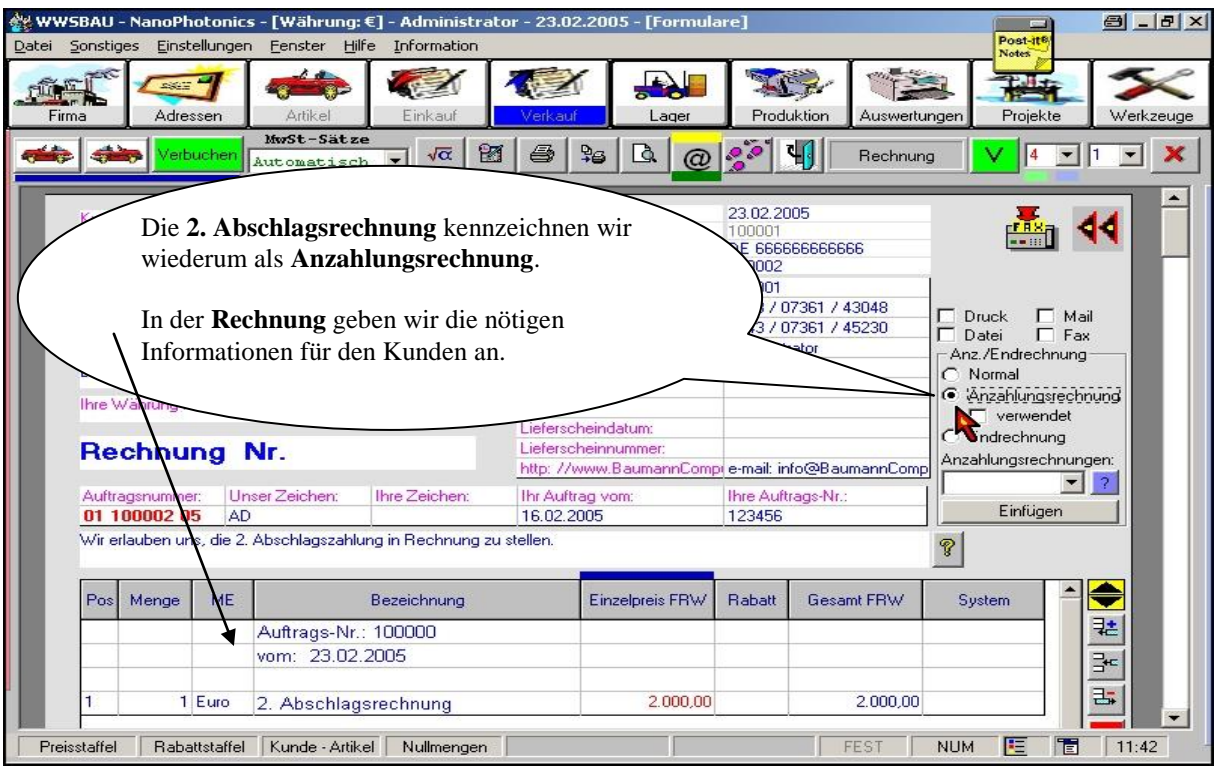

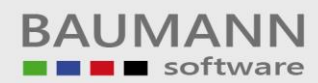

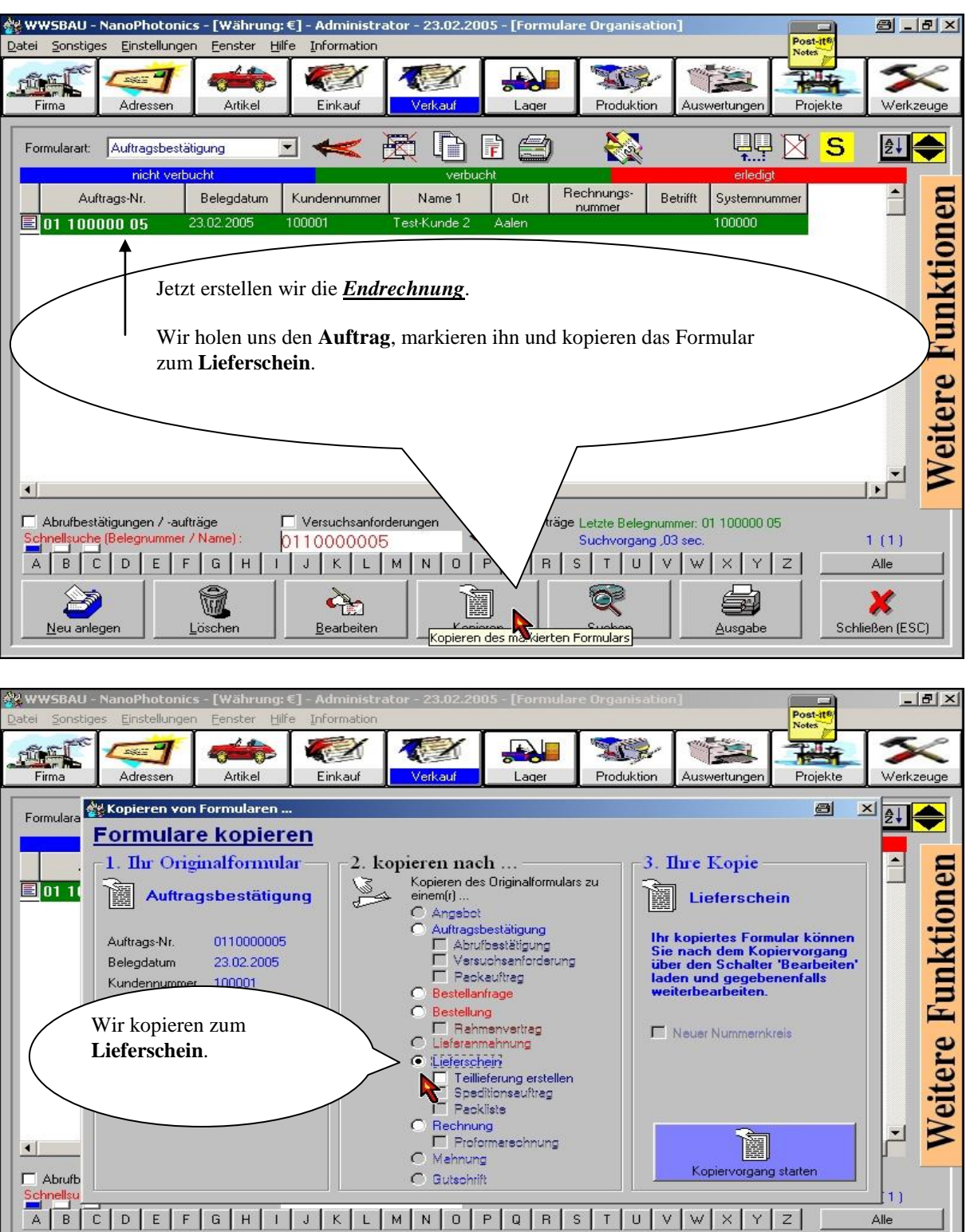

Q

Suchen

6

Ausgabe

\_\_\_\_\_\_\_\_\_\_\_\_\_\_\_\_\_\_\_\_\_\_\_\_\_\_\_\_\_\_\_\_\_\_\_\_\_\_\_\_\_\_\_\_\_\_\_\_\_\_\_\_\_\_\_\_\_\_\_\_\_\_\_\_\_\_\_\_\_\_\_\_\_\_\_\_\_\_\_\_\_\_\_\_\_\_\_\_\_\_\_\_\_\_\_\_\_\_\_\_\_\_\_\_\_\_\_\_\_\_\_

潿

Kopieren

孟

Löschen

S

Neu anlegen

 $\sum_{\underline{\text{Bearbeiten}}}$ 

Alle

X

Schließen (ESC)

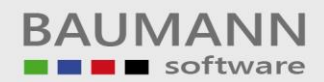

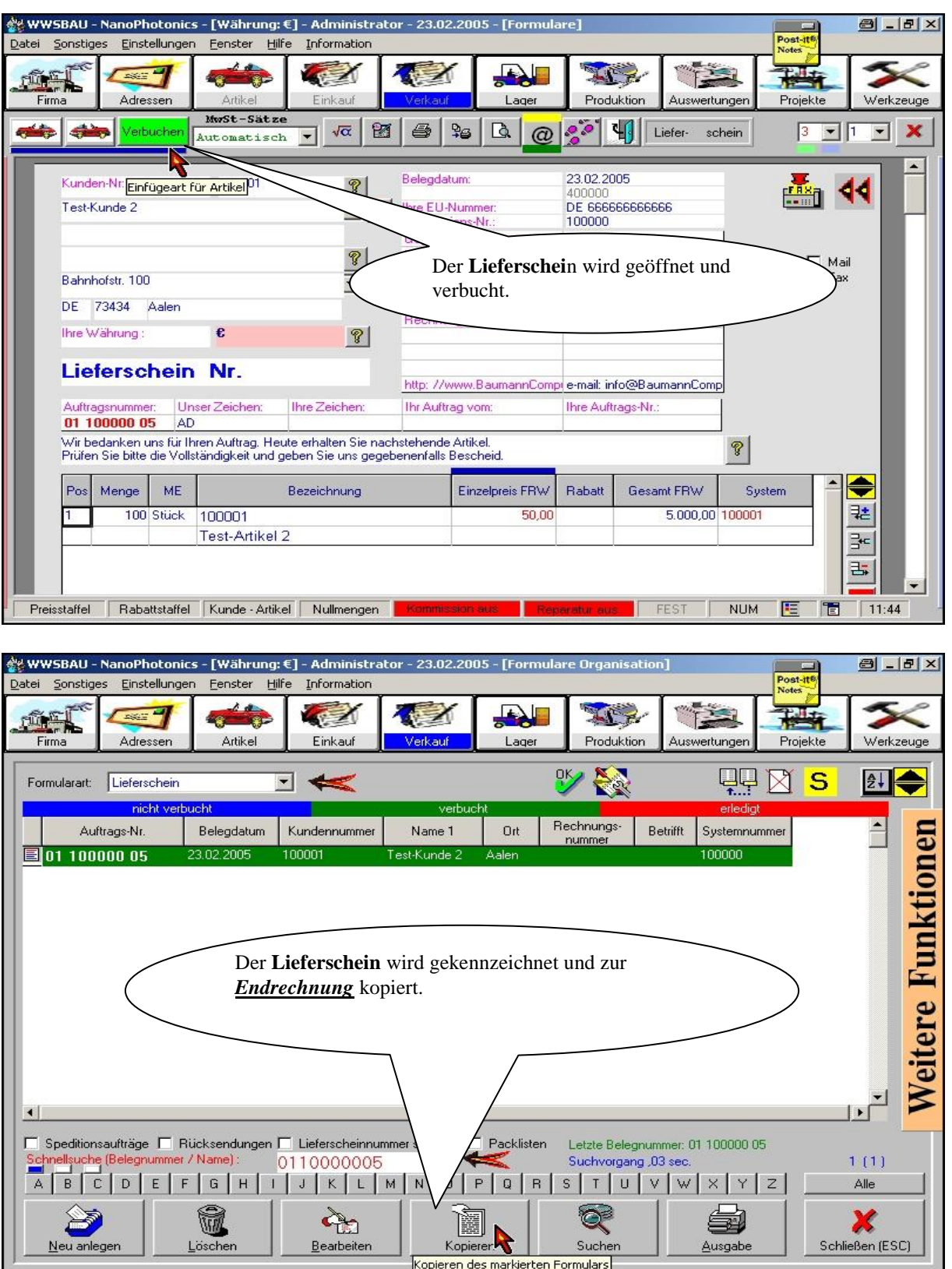

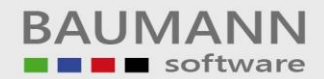

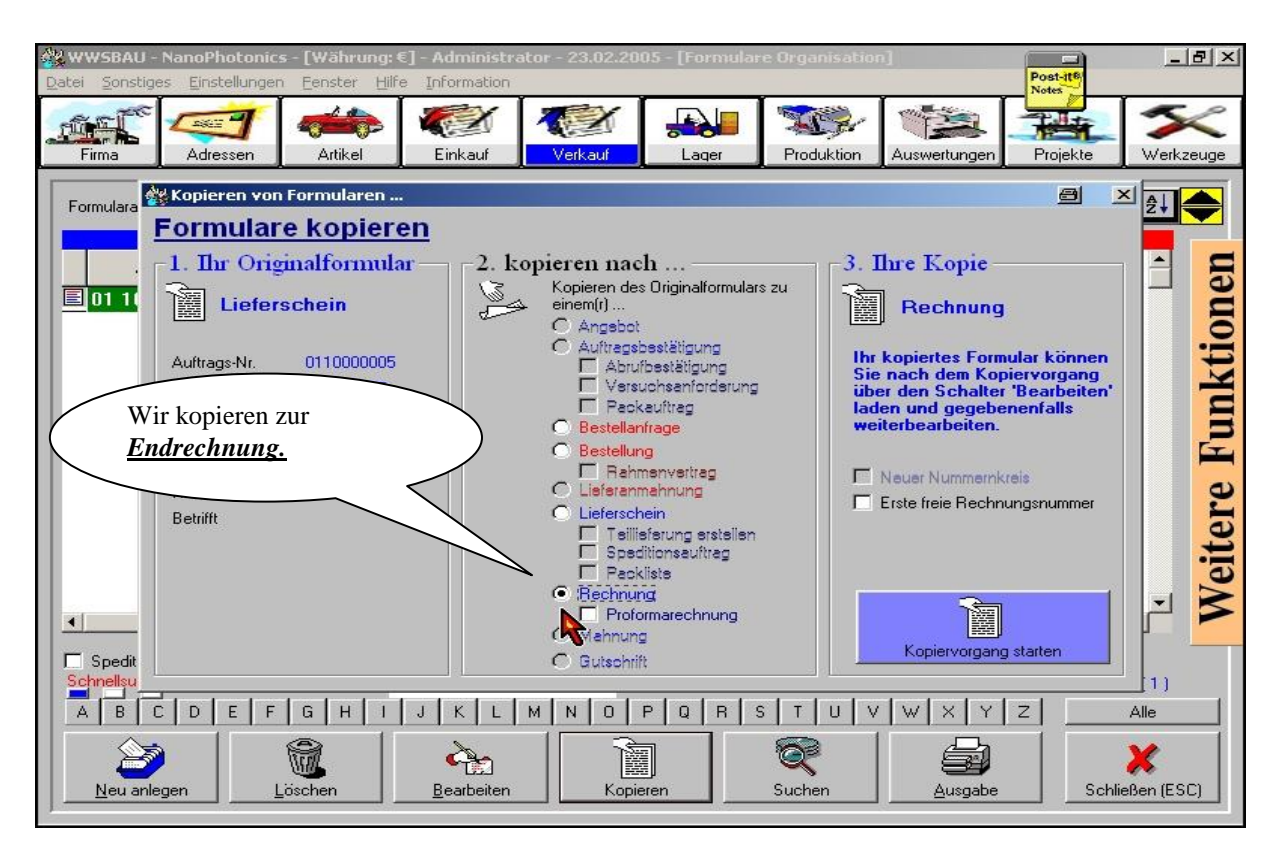

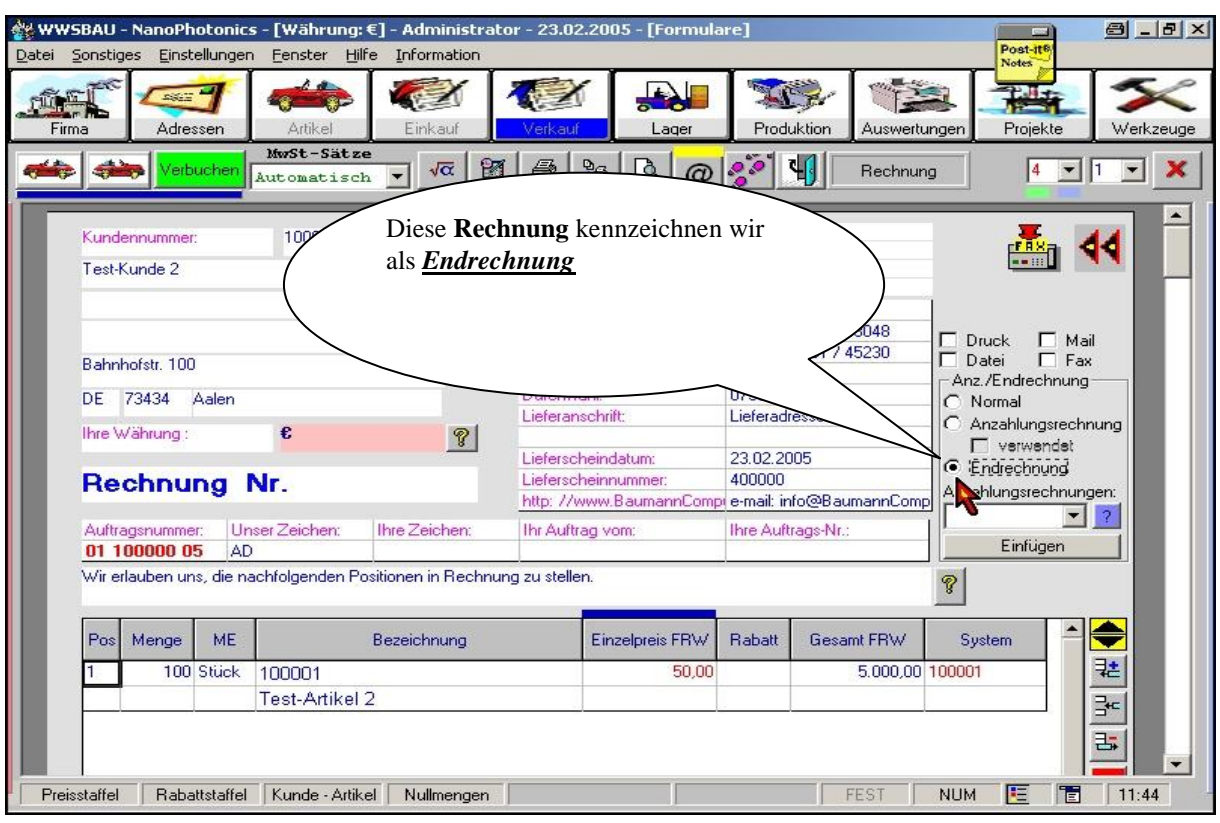

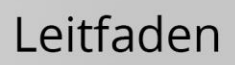

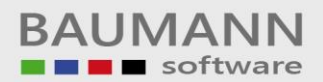

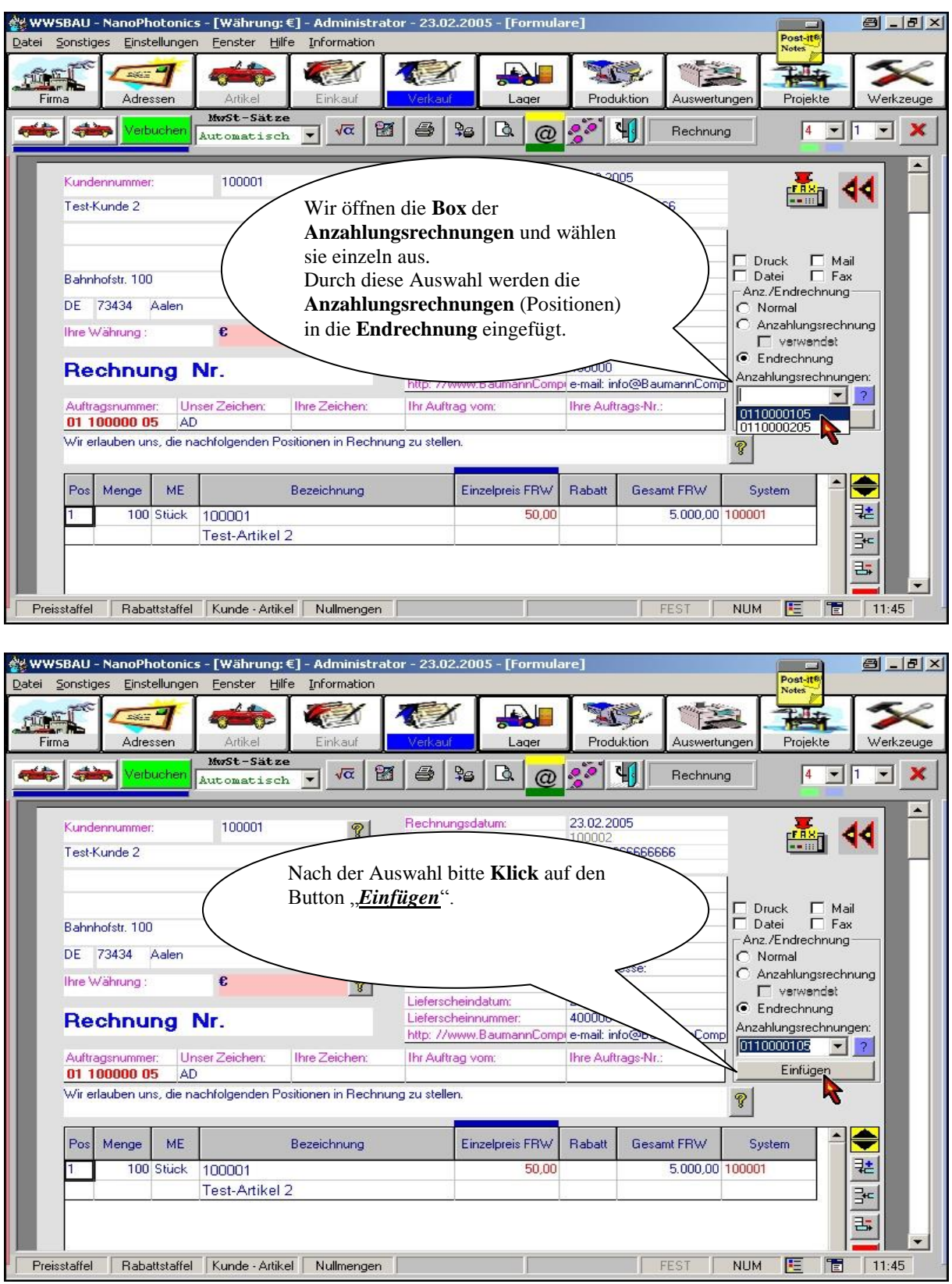

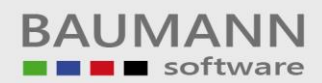

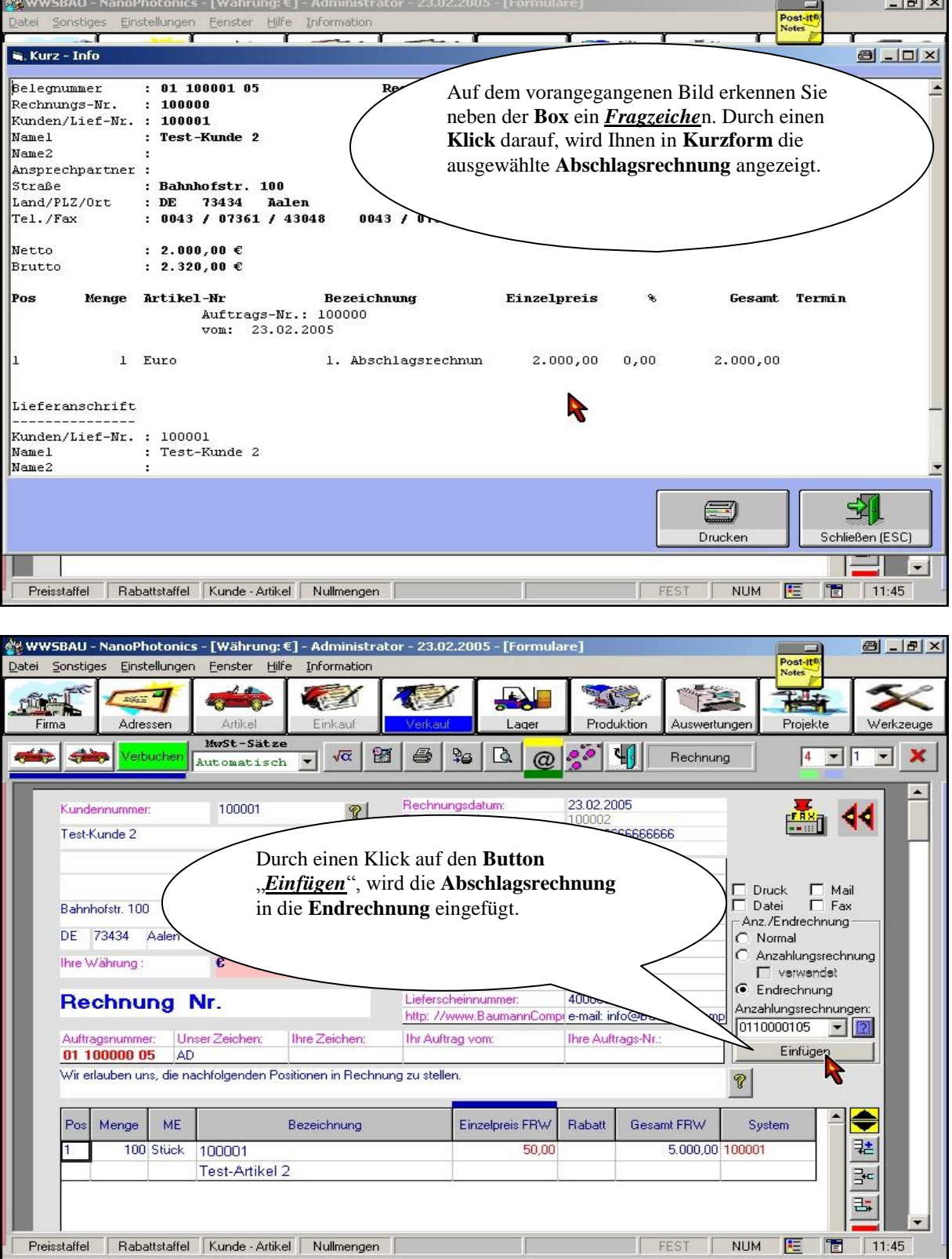

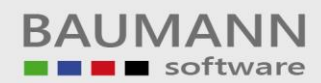

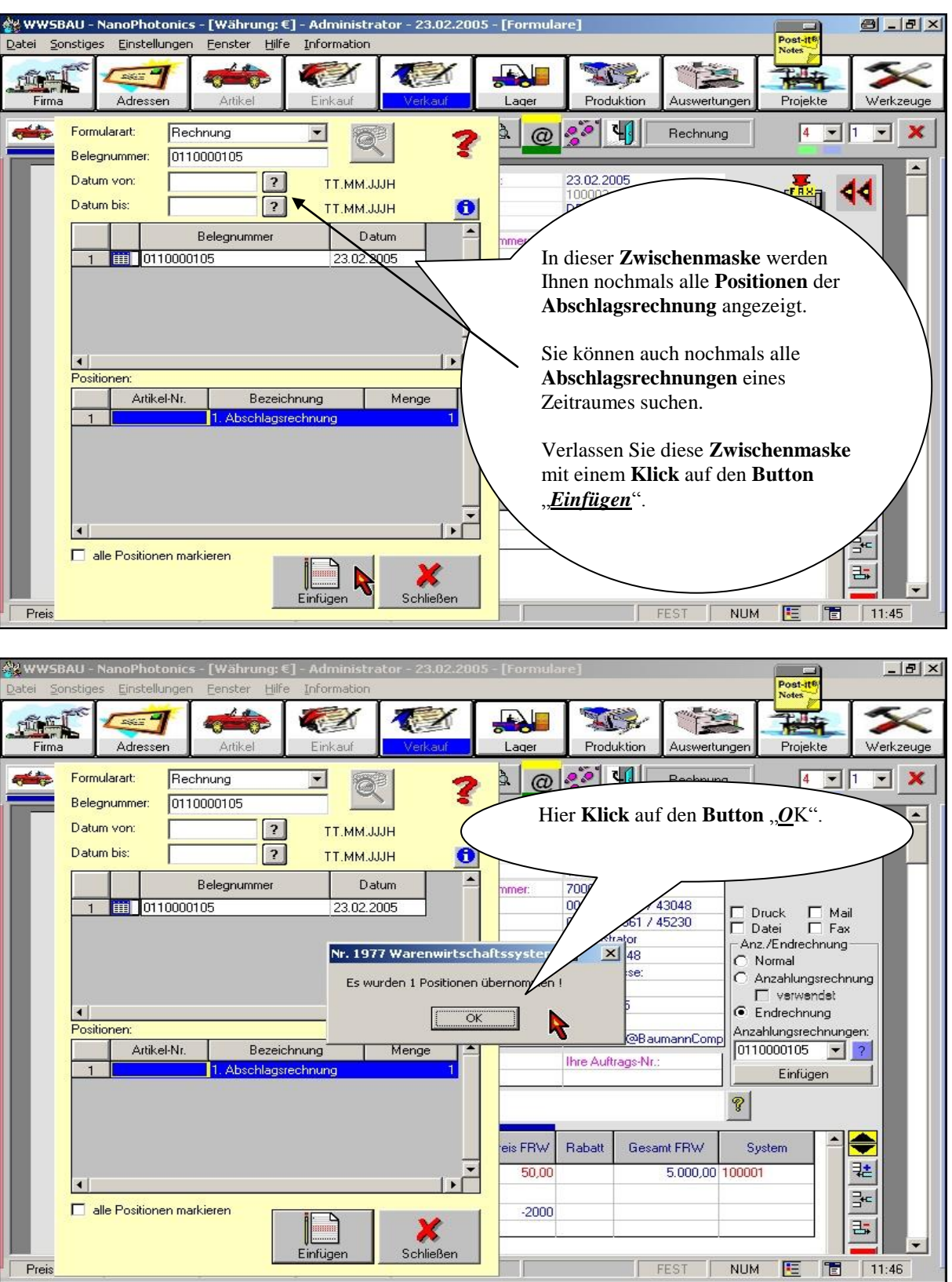

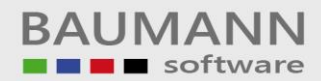

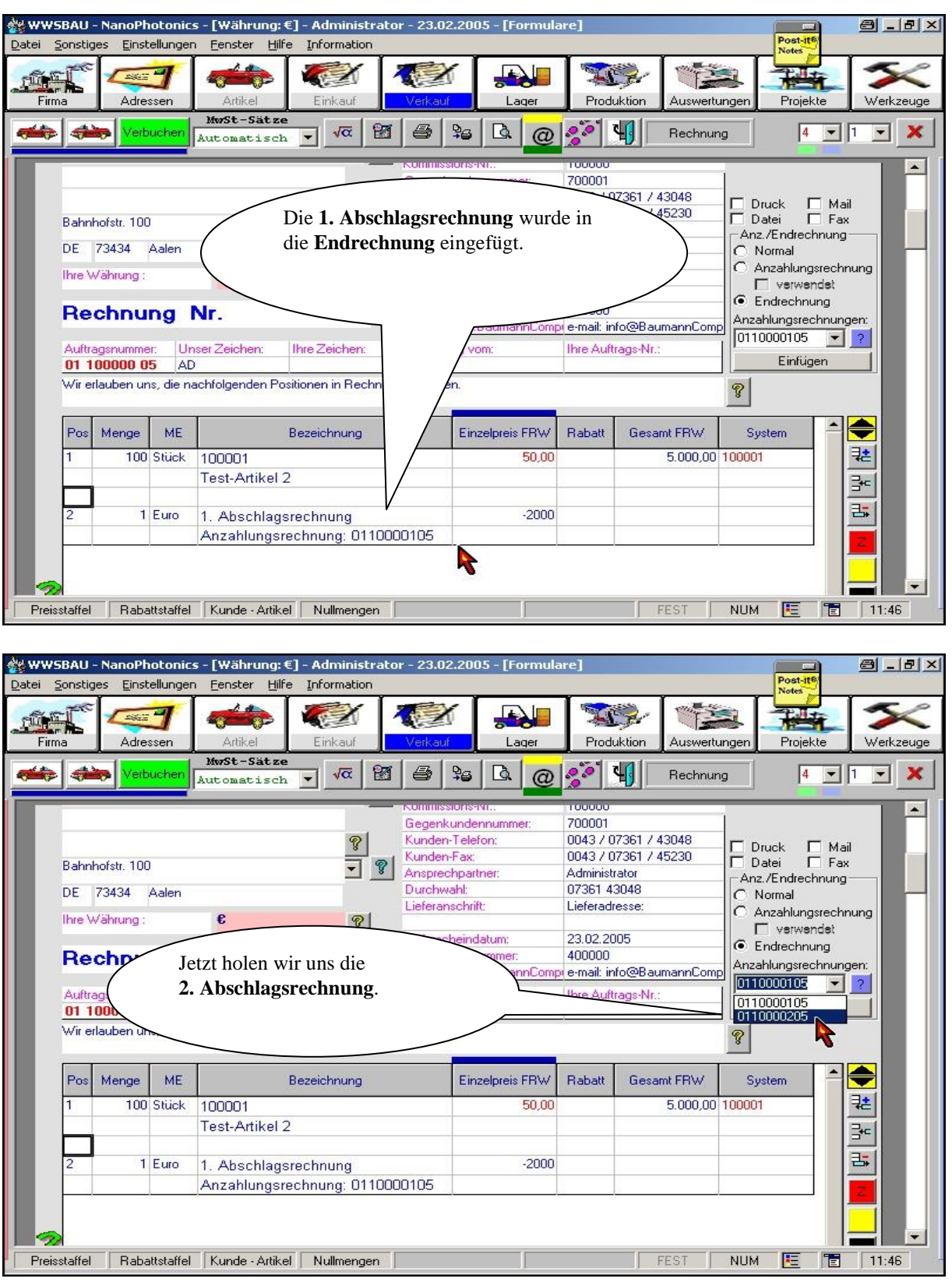

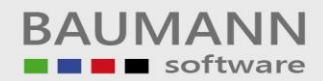

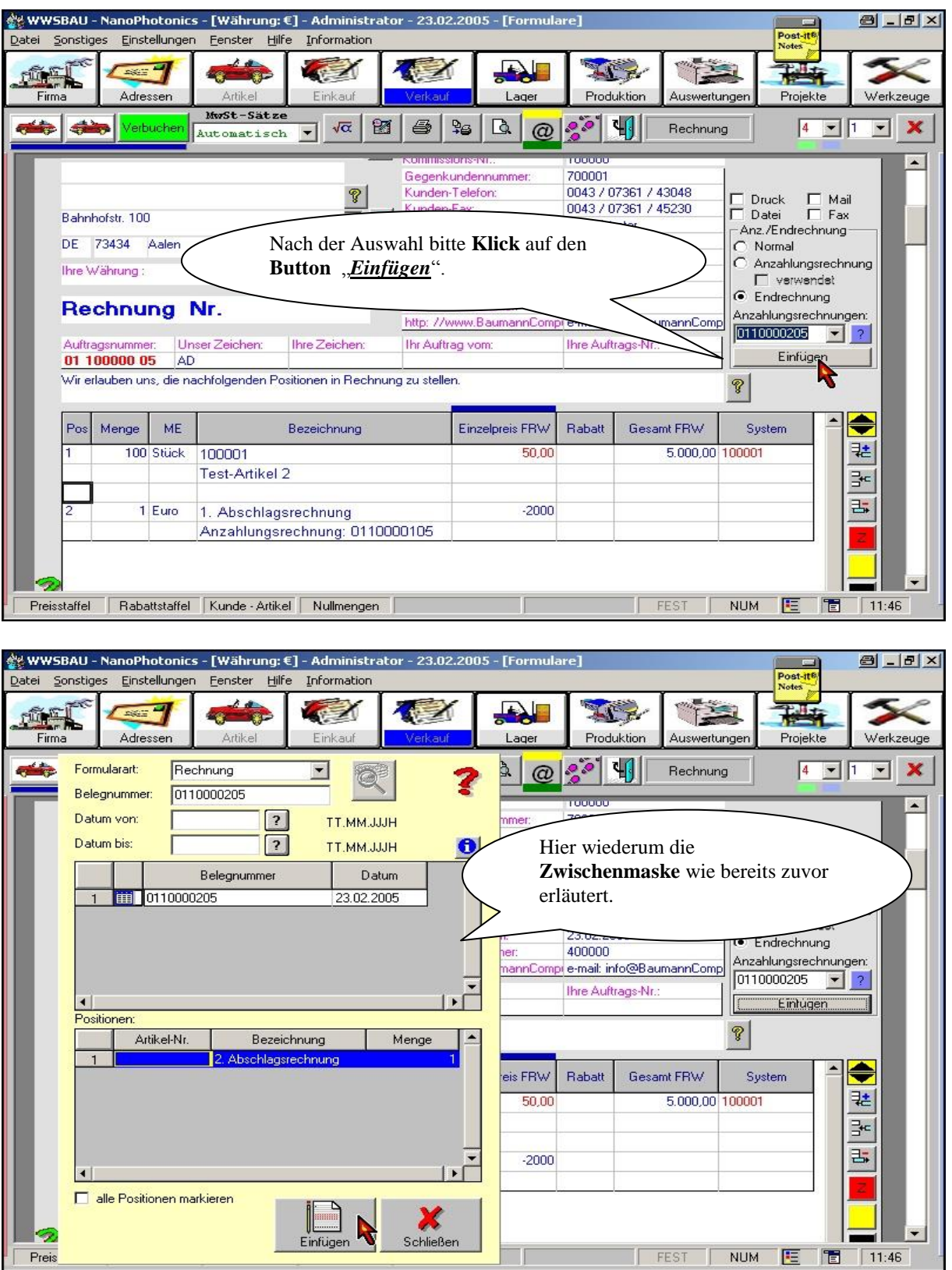

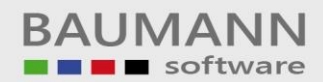

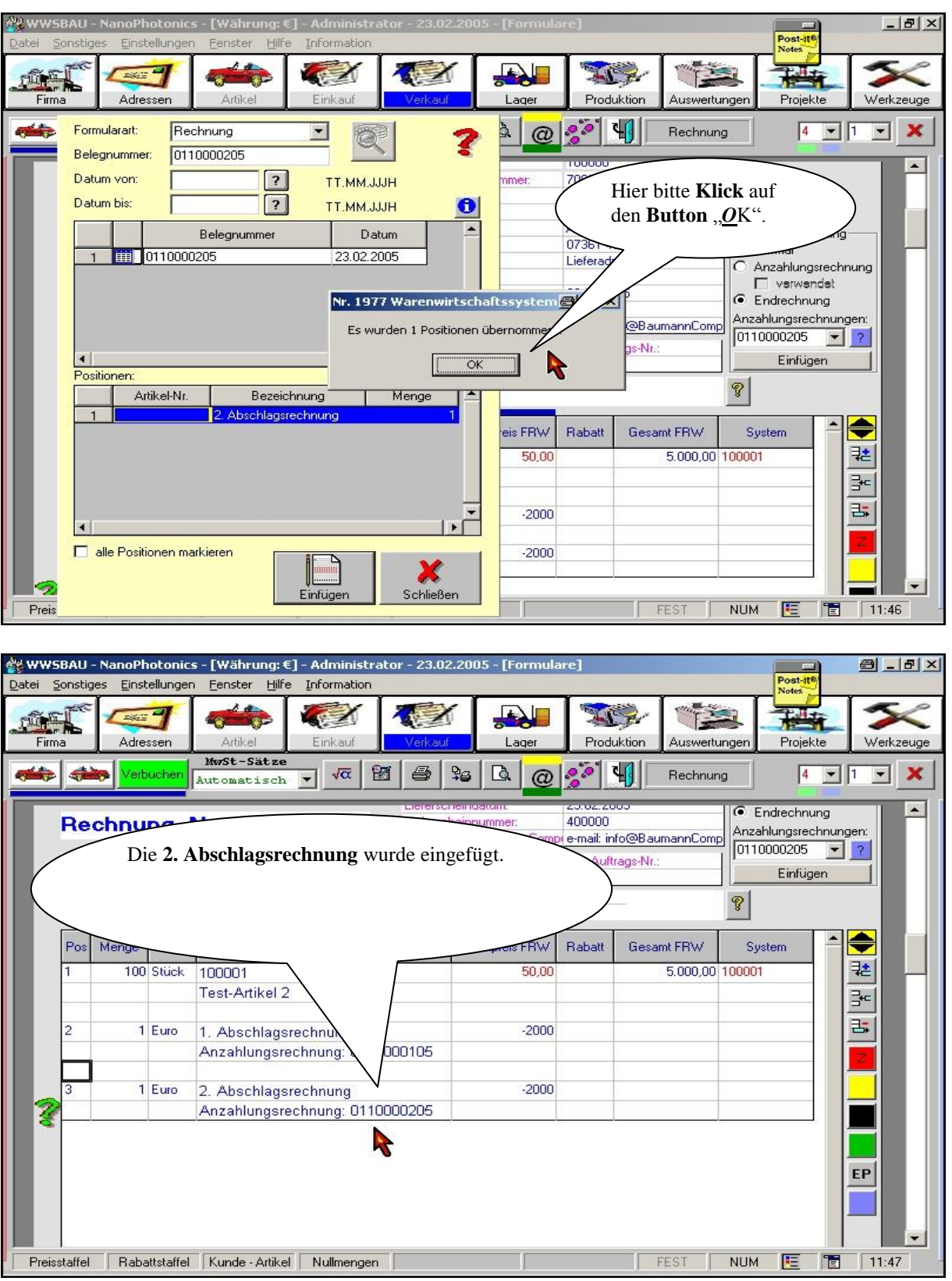

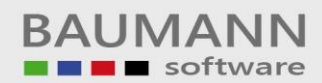

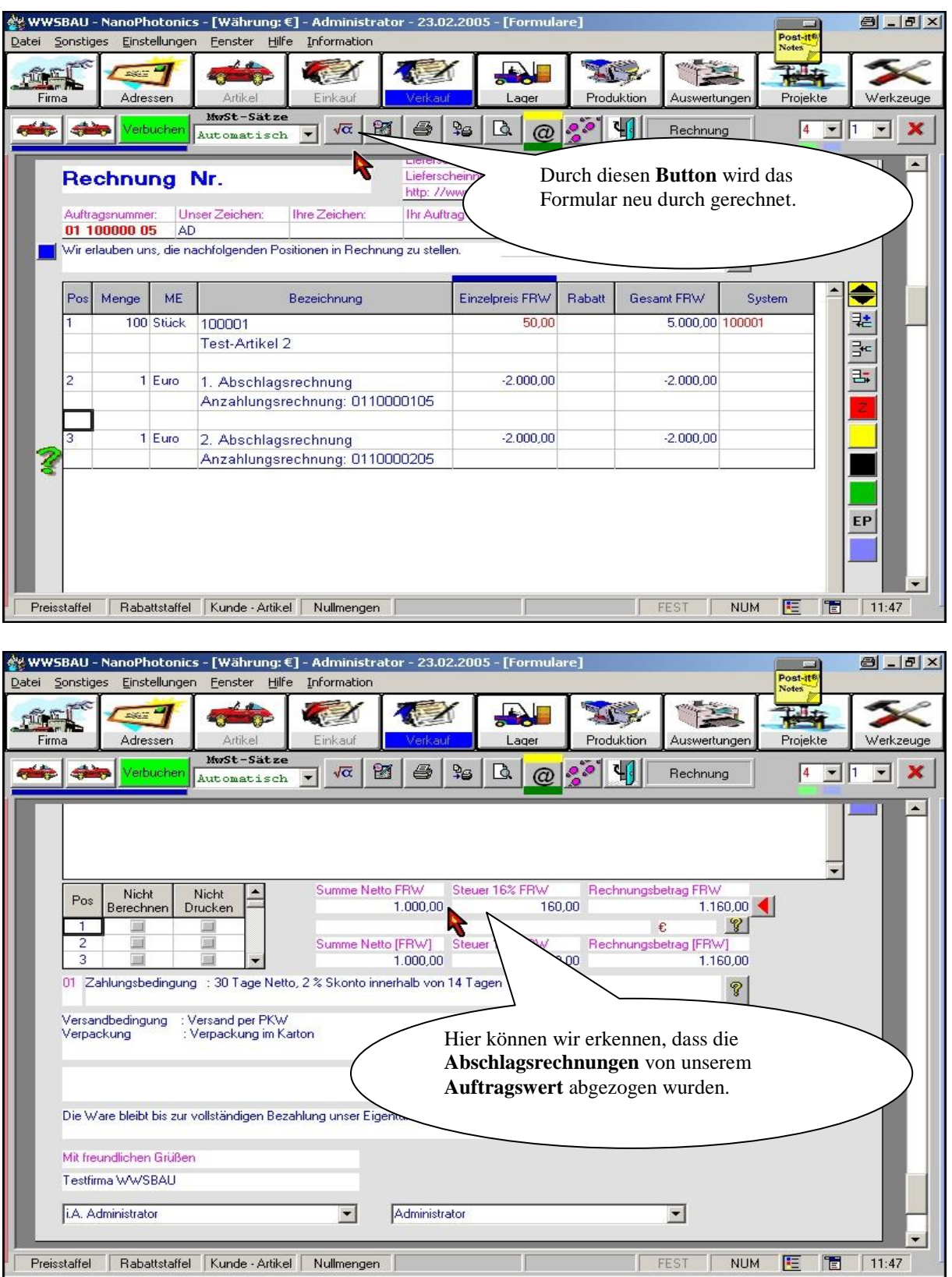

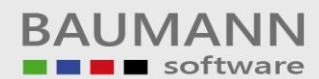

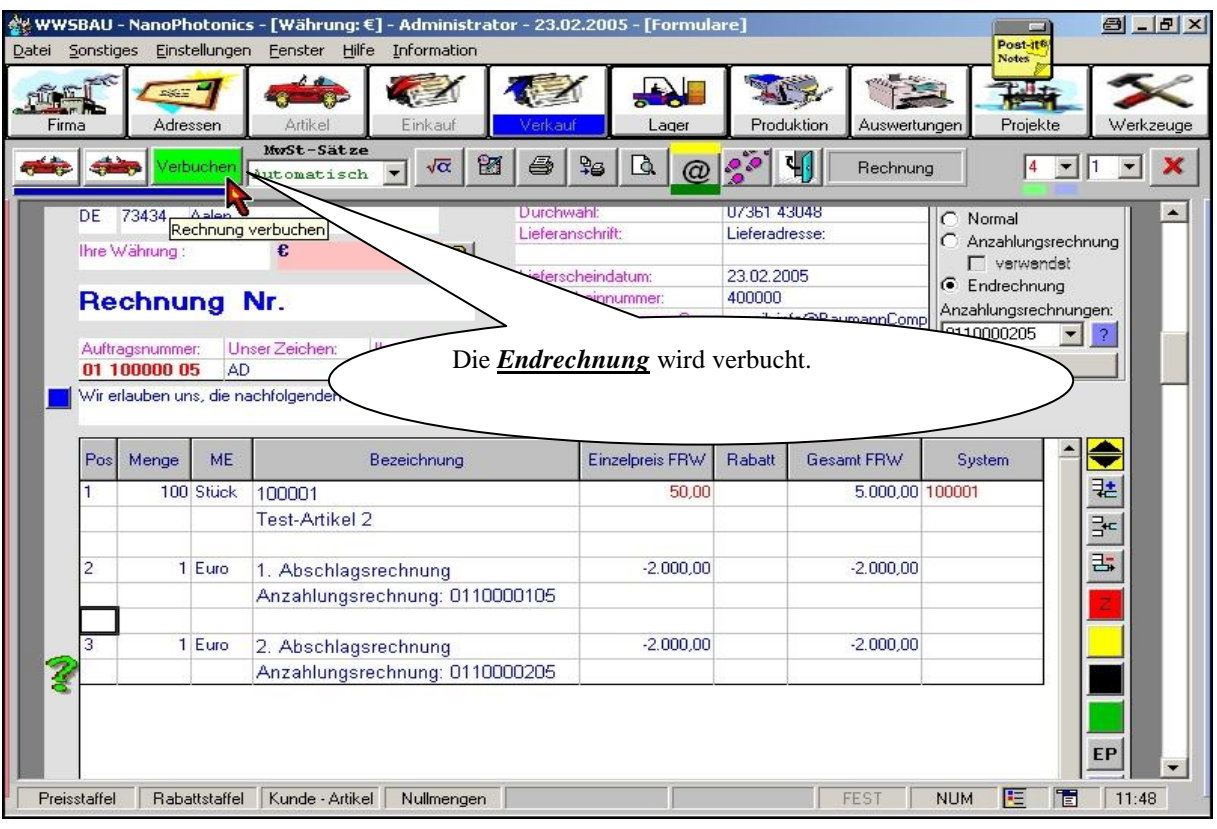

#### **NEWWSBAU** anoPhotonics - [Währung: €] - Administrator - 23.02.2005 - [Formulare Organisation]  $9 - 7 - 8$ Einstellunge Post-it Datei Sonstic Eenster Hilfe Information ź **ALL** TI B E  $\sim$   $\sim$ 不可 理 **FRIGHT** Le. Artikel Werkzeuge Firma Adressen Einkauf Verkauf Lager Produktion Auswertunger Projekte **EX** 興界  $\frac{1}{2}$  $\bullet$  $\boxtimes$ S Formularart: Rechnung - < nich Rechnungs-F Weitere Funktionen Auftrags-Nr. Belegdatum Kundennummer Name 1 Ort Betrifft Systemnummer nummer ■ 01 100000 05 23.02.2005 100001 Fest-Kunde 2 Aalen 100002 100000 目01 100001 05 0000 Test-Kunde<sup>l</sup> 0000 ■ 01 100002 05 23.02.2005 100001 Test-Kunde 2 100001 100002 Aalen 123456 N An dieser Darstellung sind die 3 Vorgänge zu erkennen. Die 1. Zeile ist die **Endrechnung** mit der Rechnungs-Nummer 100002 Die 2. und die 3. Zeilen sind die **Abschlagsrechnungen**. $\mathbb{E}^{\mathbb{Z}}$  $\left| \right|$ Nur Proformarechnungen anzeigen F Rechnungsnummer suchen Letzte Belegnummer: 01 100001 05 le (Belegnummer / Name) Suchvorgang ,06 sec.  $3(3)$ 0110000105 A B C D E F G H I J K L M N O P Q R S T U V W X Y Z Alle Q 孟 é) 潿  $\mathbf{G}$ X Löscher Suchen Schließen (ESC) Neu anleger Bearbeiter Kopieren Ausgabe

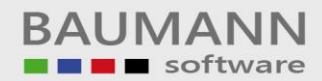

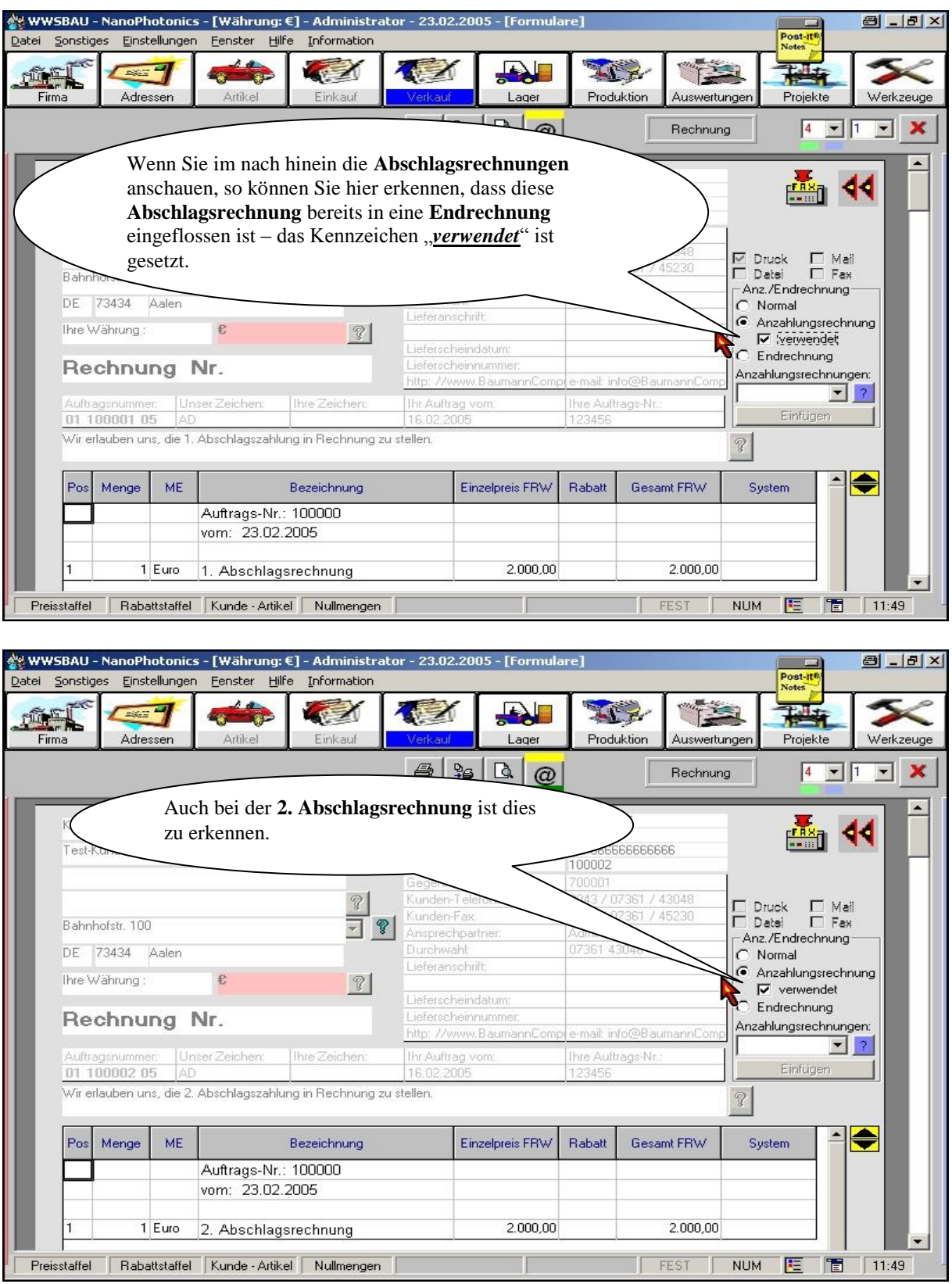

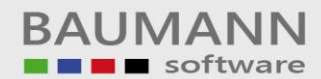

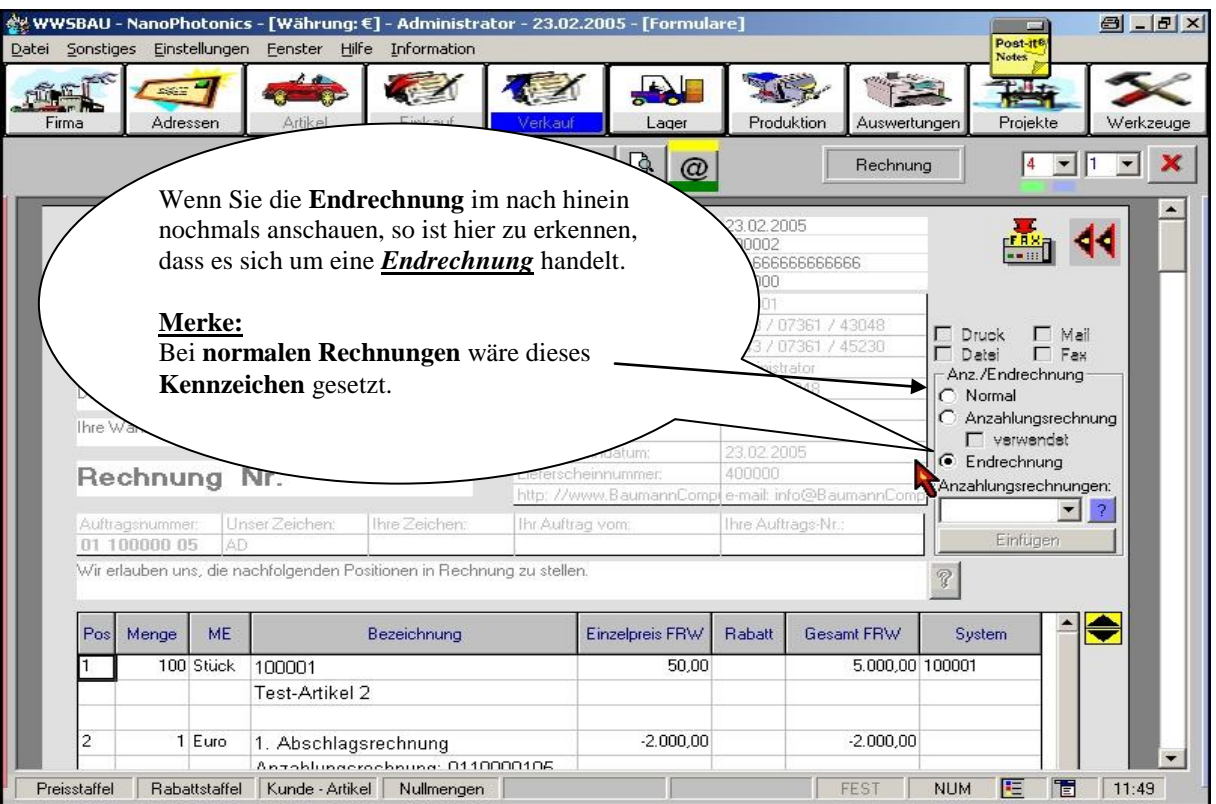

#### **Merke:**

Die **Anzahlungsrechnungen** können Sie als **erledigt** markieren. Die **Endrechnung** markieren Sie als **erledigt**, wenn der **Kunde** Ihre **Forderung** beglichen hat.

Natürlich können Sie die **Zahlungseingänge** auch auf die entsprechenden **Rechnungen** buchen (siehe bei Teilzahlungen). Dies nimmt auf die Logik der **Abschlagsrechnungen** (**Anzahlungen**) keinen Einfluss.